**AutoCAD 2018 22.0 Descarga gratis con clave de serie Número de serie X64 2022**

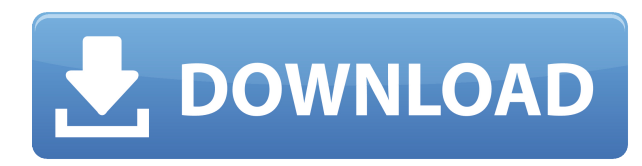

Esta es una buena herramienta en el comienzo de sus estudios. Es fácil de usar y prepara el trabajo más rápido. Sin embargo, si tiene la intención de usarlo durante más tiempo y para proyectos más grandes, se sentirá frustrado con el programa. Además, el uso de la versión de prueba de las aplicaciones de Autodesk no es gratuito, por lo que deberá comprar las licencias. Dicho esto, esta versión gratuita es solo para uso personal y no para fines comerciales.

*Visita la página web* La última versión de AutoCAD LT, AutoCAD Mechanical y AutoCAD Electrical 2017 ahora admite gestos multitáctiles. Los gestos multitáctiles, como los que se ven comúnmente en los dispositivos Apple, permiten que varios usuarios usen el software simultáneamente en una sola computadora. Esto permitirá a los usuarios trabajar en el mismo archivo de dibujo de manera más rápida y eficiente.

El software CAD de Autodesk está disponible con **una licencia perpetua**. Con este tipo de licencia, no hay necesidad de renovarla. Esto permite a los diseñadores de CAD acceder al software con características y capacidades más nuevas a medida que se lanzan. La licencia tiene una tarifa única para cubrir la licencia y también una tarifa por el software en sí. Con el **Suscripción perpetua**, los diseñadores de CAD obtienen una suscripción de AutoCAD y pueden usar el software en todas las computadoras dentro de la suscripción. La suscripción comienza en solo **299,95 USD** para una PC o **799.95 USD** para 5 computadoras.

Parecía ser el camino fácil a seguir. CMS IntelliCAD me ofreció una prueba gratuita y pude ver lo rápido que es el software, así que lo probé. Me encantó el software, y hace lo que necesito. No importa lo que quieras dibujar o hacer, con ese software siempre encontrarás tu camino y eso es exactamente lo que más aprecio de CMS IntelliCAD. También me impresionó cómo funciona y lo fácil que es trabajar con él. Pensé que no sería tan sencillo comenzar, pero no me tomó ni un solo día entenderlo completamente y comenzar a trabajar.Definitivamente me mantendré en contacto con el software.

## **AutoCAD Con código de registro Parche con clave de serie WIN + MAC {{ actualizaDo }} 2023**

Aplicarlo automáticamente a una línea usando la herramienta de punto de transferencia. La herramienta de punto de transferencia es bastante simple de usar, demostraré aquí usando un ángulo recto, hacemos un punto de transferencia en la esquina de las diagonales, luego vemos que la descripción se ha aplicado allí, y con un cambio, hacemos otra transferencia punto en el extremo de las diagonales.

**Descripción:** Un curso diseñado para satisfacer los cursos requeridos para los títulos de ingeniería civil. Los temas incluirán una descripción general de la geotécnica, la mecánica del suelo, la ingeniería geotécnica, los cimientos, el análisis estructural, el diseño convencional, los métodos numéricos, los sistemas de fabricación avanzados y la gestión de proyectos/construcción. (3 horas de laboratorio) SUNY GEN ED -n/a; NCC GEN ED -n/a Ofrecido: otoño, primavera

**Descripción:** Un curso introductorio en el arte de la ingeniería diseñado para aclimatar a los estudiantes a la profesión de ingeniería y familiarizarlos con las técnicas y la metodología del diseño de ingeniería. El aspecto de \"diseño\" del curso consiste en una introducción a la programación de computadoras (como se aplica a la profesión de ingeniería), técnicas gráficas y problemas orientados al diseño. Los objetivos de la sección de diseño implican la generación de problemas relacionados con la ingeniería. (3 horas de laboratorio) Se aplica tarifa de laboratorio.

El AutoCAD Cracked 2022 Última versión **Llamada de límite** La herramienta se utiliza para dibujar una descripción de un bloque y su límite circundante o para dibujar una descripción en uno o más bloques. Puede obtener el área de la superficie, el volumen o la masa de un bloque, o dibujar un patrón de sombreado en un bloque.

ENS 101 Inicio de AutoCAD Fundamentos para el dibujo y diseño asistido por computadora de dibujos 2D - AutoCAD 2015 ENS 102 Delinear y rotular I, AutoCAD 2015 ENS 103 Delinear y Etiquetar II, AutoCAD 2015 ENS 104 Delinear y Etiquetar III, AutoCAD 2015 ENS 105 Modelado de Sólidos, AutoCAD 2016 ENS 106 Modelado de Sólidos I, AutoCAD 2016 ENS 107 Modelado de Sólidos II, AutoCAD 2016 ENS 108 Modelado de Sólidos III, AutoCAD 2016 ENS 109 Modelado de Sólidos IV, AutoCAD 2016 ENS 110 Diseño Avanzado, AutoCAD 2017

5208bfe1f6

## **AutoCAD Con Keygen con clave de producto 2023 Español**

AutoCAD no es la única herramienta que necesitará aprender a usar, también necesitará una impresora 3D o una herramienta profesional y algo de paciencia. Si no tiene una impresora 3D o una decente, comprar una hará que sea mucho más fácil hacer modelos simples y puede hacer que el proceso de aprendizaje sea mucho más rápido. **3. ¿Qué tan diferente es la interfaz de Autocad?** Autocad parecía muy fácil de usar porque estaba leyendo un libro que demostraba sus características en imágenes y palabras. Empecé a usar el software de inmediato. A diferencia del software que usé antes, el software no es intuitivo. Aprendí a usarlo experimentando. Es difícil compararlo entre sí, porque todos tienen sus propias características. Realmente solo uso ciertas características del software. La mayor diferencia es que la línea de comandos es más visible que en una aplicación de escritorio. Es fácil de usar y entender. Esta es la parte con la que me siento más cómodo en AutoCAD. Si descubre que puede navegar y resolver todos los problemas que surgen con su entrenamiento, eso es genial, pero no significa necesariamente que esté listo para usos avanzados. ¿Qué debes hacer cuando te enfrentas a desafíos? ¿Cómo sabe que tiene las habilidades para aprender y utilizar las funciones avanzadas de AutoCAD? Los sencillos consejos que utiliza esta guía de conceptos básicos de AutoCAD para guiarlo a través del uso del programa deberían ayudarlo a tener una idea de lo que está haciendo y cómo usar AutoCAD de manera eficiente. Sin embargo, ¿qué sucede si te encuentras con un problema? 6. ¿Usaré AutoCAD de forma similar a **mi profesión actual?** He usado tanto AutoCAD como AutoCAD LT durante más de una década. Sin embargo, solo estoy cambiando a versiones más nuevas. Tengo que aprender a usar nuevas herramientas. Hay algunos conceptos básicos que tengo que aprender para acostumbrarme al software. Definitivamente no es el software que he usado todos estos años. Tengo que aprender a usar nuevos comandos y herramientas de interfaz. Todavía me estoy acostumbrando a todos ellos.La curva de aprendizaje es mayor con las versiones más nuevas del software. Además, estoy aprendiendo nueva terminología para describir cosas nuevas. Necesito aprender a hablar CAD de nuevo. Lo estoy usando de una manera diferente a como lo hacía antes. Ahora, parece que tenemos que hablar todo en CAD. Lo estoy usando para dibujar un plano. El término ahora es para hablar de un "borrador" en lugar de un "dibujo".

descargar e instalar autocad 2015 full español 64 bits gratis descargar crack para autocad 2015 64 bits gratis descargar crack de autocad 2013 64 bits gratis descargar visualizador de autocad 64 bits gratis descargar gratis autocad 2015 en español 64 bits con crack descargar autocad 2018 64 bits gratis descargar archivo 3d autocad descargar escalera de caracol 3d autocad descargar gratis bloques 3d autocad descargar moto 3d autocad

Aprender a usar AutoCAD, incluidas sus muchas herramientas diferentes, es un proceso largo y desafiante. Encontrará una nueva lección todos los días si es diligente en su estudio de AutoCAD, y esto es solo el comienzo. Si está dispuesto a dedicar tiempo a aprender las funciones de AutoCAD, pronto se dará cuenta de que es un usuario experto, incluso después de unos pocos meses de aprender a usar este poderoso e importante software de computadora. Dominar AutoCAD es convertirse en un profesional altamente calificado en el mundo competitivo de hoy. Un buen punto de partida es enseñar a su clase oa sus hijos cómo usar una de las aplicaciones en línea gratuitas y

fáciles de aprender, que se pueden usar ampliamente para crear e imprimir modelos 3D. Esa es una preparación buena e interesante para usar programas de escritorio de dibujo 2D y 3D más avanzados (como AutoCAD). Los siguientes pasos son demostraciones de cómo usar los comandos del teclado y cómo resolver problemas comunes. Resuelve ejercicios y cuestionarios para evaluar tu progreso. En mi opinión, la mejor manera absoluta de aprender a dibujar en AutoCAD es hacerlo de la manera correcta desde el principio. En una serie de videos, varias personas enseñan cómo aprenden AutoCAD. Comienzan seleccionando las herramientas en el lienzo y aprenden las herramientas de dibujo en secuencia. Importe un modelo, escriba marcas de dimensión, una partes, superficie, texto, establezca dimensiones y finalice el trabajo con vistas proyectadas. Un gran recurso para aprender a usar el software AutoCAD es el libro *Dentro de AutoCAD* . deberías comprar el *original* versión del libro, ya que contiene información adicional que no está incluida en la versión gratuita en línea. Si desea leer el PDF del libro en línea, puede usar este enlace. Las versiones mejorada, profesional o LT de AutoCAD se basan en AutoCAD Architecture. Hay varias características poderosas que tienen los programas CAD arquitectónicos que son excelentes para el diseño de estructuras arquitectónicas.Si desea aprender a dibujar en AutoCAD, debe averiguar cuál es la versión más adecuada para usted.

AutoCAD es una plataforma de software para diseñar, detallar e imprimir modelos 3D y dibujos 2D. AutoCAD se utiliza para una amplia gama de actividades de ingeniería, instalaciones, automoción y arquitectura. Encontrar maestros que estén familiarizados con un aspecto particular de AutoCAD es difícil y, como resultado, muchas personas están comenzando a explorar cómo aprender a usar AutoCAD mejor. El hilo de Quora mostró interés en aprender a usar mejor AutoCAD. Por supuesto, a un principiante le llevará mucho tiempo acostumbrarse a un nuevo programa de dibujo, pero al final, todo lo que necesita es aprender a usar la interfaz. Una vez que aprenda a hacer esto, puede comenzar a trabajar en modelos 3D en AutoCAD. Y finalmente, puede guardarlo como un archivo PDF. Y el paso más difícil es aprender a crear tus propias herramientas en AutoCAD. Es uno de los pasos más difíciles. Qué fácil fue para ti aprender AutoCAD. Tal vez lo hayas aprendido en mucho menos tiempo del que te hubiera gustado. Tomé un curso corto en mi computadora en mi universidad. La primera clase fue el equivalente a un laboratorio y fue un curso simple. Aprendimos a usar programas básicos de CAD, como Inventor. Pero el curso no fue tan difícil de aprender. Por otro lado, hubo algunos cursos que me resultaron difíciles de aprender CAD porque no tenía experiencia previa. Tuve la suerte de poder tomar algunos cursos técnicos en la universidad para aprender CAD. También hubo algunos productos que se integraron a nuestro plan de estudios para trabajar en nuestros proyectos y tesis de ciencias, como SolidWorks y Autodesk Fusion 360. **Tu siempre deberias** busque la ayuda de un instructor si tiene dificultades con AutoCAD. Recuerde que AutoCAD es un programa difícil de aprender y es importante obtener instrucciones sobre su punto de partida. Eso no solo le ahorrará tiempo, sino que también le ahorrará mucha frustración y posible vergüenza.No hay nada peor que que te digan que estás haciendo las cosas mal. Fácilmente podrían haber sido de la manera incorrecta, pero debido a que aún no ha aprendido cómo hacerlo de la manera correcta, necesitará dedicar más tiempo a aprenderlo.

[https://techplanet.today/post/autocad-2020-231-descarga-gratis-activador-clave-serial-win-mac-x64](https://techplanet.today/post/autocad-2020-231-descarga-gratis-activador-clave-serial-win-mac-x64-nuevo-2023) [nuevo-2023](https://techplanet.today/post/autocad-2020-231-descarga-gratis-activador-clave-serial-win-mac-x64-nuevo-2023)

<https://techplanet.today/post/descargar-autodesk-autocad-clave-de-activacion-64-bits-2022> <https://techplanet.today/post/autocad-231-incluye-clave-de-producto-3264bit-2023-espanol>

El tutorial de este video es para una persona que no tiene experiencia previa con AutoCAD o AutoCAD LT. La guía cubre paso a paso cómo abrir la aplicación, comprender la interfaz y los comandos básicos utilizados en AutoCAD, descubrir cómo usar la \"Herramienta de edición/modificación\" (Cinta 1, Bola 3 y Caja 3) y cómo ver gráficamente un dibujo. AutoCAD es una herramienta de diseño estándar de la industria que se puede utilizar para crear y modificar modelos 2D y 3D. Aunque no es un programa de propósito general, es popular en los campos de la arquitectura, la ingeniería, la fabricación y el diseño. Puede aprender a usar AutoCAD para crear dibujos en 3D con el tutorial de AutoCAD y los videos del taller de AutoCAD. AutoCAD es una herramienta de diseño muy poderosa y solo los mejores tutoriales le enseñarán cómo usar esta herramienta de manera efectiva. Los tutoriales a continuación le enseñarán sobre AutoCAD desde los conceptos básicos hasta las funciones avanzadas y le brindarán una descripción general completa del software. Lo que es más importante es aprender a usar herramientas y atajos de manera efectiva. La mayoría de las veces, los atajos pueden ayudarlo a trabajar de manera eficiente. Por ejemplo, si usa ⌘+F para filtrar sus dibujos, puede ahorrarse el esfuerzo de filtrar por barras de herramientas. También puede ver el banco de trabajo/herramientas de dibujo como accesos directos. Por ejemplo, si selecciona la herramienta de cuadro, puede seleccionar la punta de flecha, y así sucesivamente. AutoCAD es un programa importante y útil para aprender porque se usa para diseñar productos y edificios y para crear modelos y dibujos de ellos. Puede encontrar muchos materiales útiles de aprendizaje de Autodesk, incluidos videos de capacitación y tutoriales, para ayudarlo a aprender a usar AutoCAD. AutoCAD es una de las aplicaciones de software de diseño más populares. Los estudiantes que comienzan un programa de diseño aprendiendo AutoCAD pueden beneficiarse de algunas de las habilidades y conocimientos básicos que necesitarán para el programa. Los estudiantes pueden aprender a usar el software para aprender a dibujar y crear dibujos en 2D y 3D.

Antes de inscribirse en sus primeros cursos, querrá ver los programas de capacitación de AutoCAD en su colegio, universidad o centro de capacitación técnica local. Trate de encontrar un curso dedicado a AutoCAD. La mejor manera de saber si eres apto para un curso es mirar el plan de estudios o los folletos del curso. Aunque no se garantiza que todos los que se inscriban en la capacitación de AutoCAD sabrán cómo usar el software, al menos puede averiguar si es apto para ello. A diferencia de otros programas de diseño basados en computadora que carecen de información compleja, AutoCAD ofrece muchas funciones y características. Puede aprender fácilmente la configuración básica en AutoCAD y utilizarla para satisfacer sus necesidades inmediatas. Los tutoriales en línea brindan una forma de aprender AutoCAD en línea y, además, a medida que aprende a usar el software, puede aplicar las funciones y configuraciones de esos tutoriales para crear sus propios dibujos. Aprender a usar el software AutoCAD puede ser un proceso complicado si no está completamente preparado para el proceso de aprendizaje. Así como los usuarios de diferentes disciplinas y habilidades necesitan usar una variedad de métodos de capacitación, también debe aplicar una amplia gama de métodos de aprendizaje para elegir. Al igual que usted, AutoCAD es un producto de escritorio avanzado que requiere que explore por su cuenta, si va a desarrollar las habilidades y la experiencia que necesita para utilizar el software al máximo. Otro elemento esencial para aprender AutoCAD es tener una baja tolerancia a la frustración. Hay miles de consejos y trucos disponibles para usted, y puede pasar muchas horas reuniendo estos consejos. La realidad es que muchos de estos consejos no lo convertirán automáticamente en un mejor usuario de AutoCAD. Solo hará que te preguntes constantemente por qué dedicaste el tiempo y el esfuerzo a adquirir la propina en primer lugar. Quédate con él y disfrútalo por lo que es: una herramienta de aprendizaje.

[http://pacificgoods.net/wp-content/uploads/2022/12/Descargar-Bloques-De-Literas-En-Autocad-WOR](http://pacificgoods.net/wp-content/uploads/2022/12/Descargar-Bloques-De-Literas-En-Autocad-WORK.pdf) [K.pdf](http://pacificgoods.net/wp-content/uploads/2022/12/Descargar-Bloques-De-Literas-En-Autocad-WORK.pdf)

<https://thesecretmemoir.com/descargar-autocad-2007-espanol-gratis-completo-link/> [https://maisonchaudiere.com/advert/autocad-2021-24-0-descargar-clave-de-licencia-gratuita-3264bit](https://maisonchaudiere.com/advert/autocad-2021-24-0-descargar-clave-de-licencia-gratuita-3264bit-actualizado-2022/) [-actualizado-2022/](https://maisonchaudiere.com/advert/autocad-2021-24-0-descargar-clave-de-licencia-gratuita-3264bit-actualizado-2022/) <http://gjurmet.com/en/descargar-bloques-de-autocad-para-cortes-free/>

[https://earthoceanandairtravel.com/2022/12/16/autocad-2018-22-0-descarga-gratis-torrent-codigo-d](https://earthoceanandairtravel.com/2022/12/16/autocad-2018-22-0-descarga-gratis-torrent-codigo-de-activacion-windows-10-11-64-bits-actualizar-2022/) [e-activacion-windows-10-11-64-bits-actualizar-2022/](https://earthoceanandairtravel.com/2022/12/16/autocad-2018-22-0-descarga-gratis-torrent-codigo-de-activacion-windows-10-11-64-bits-actualizar-2022/)

[https://greenearthcannaceuticals.com/wp-content/uploads/2022/12/AutoCAD\\_210\\_Clave\\_de\\_product](https://greenearthcannaceuticals.com/wp-content/uploads/2022/12/AutoCAD_210_Clave_de_producto_completa_Con_cdigo_de_activaci.pdf) [o\\_completa\\_Con\\_cdigo\\_de\\_activaci.pdf](https://greenearthcannaceuticals.com/wp-content/uploads/2022/12/AutoCAD_210_Clave_de_producto_completa_Con_cdigo_de_activaci.pdf)

<https://yogahareketleri.com/wp-content/uploads/2022/12/nanerl.pdf>

[http://www.cxyroad.com/wp-content/uploads/2022/12/AutoCAD-Descargar-Con-cdigo-de-activacin-F](http://www.cxyroad.com/wp-content/uploads/2022/12/AutoCAD-Descargar-Con-cdigo-de-activacin-For-Windows-ms-reciente-2023-Espaol.pdf) [or-Windows-ms-reciente-2023-Espaol.pdf](http://www.cxyroad.com/wp-content/uploads/2022/12/AutoCAD-Descargar-Con-cdigo-de-activacin-For-Windows-ms-reciente-2023-Espaol.pdf)

[https://pridemilano.org/wp-content/uploads/2022/12/Layout\\_En\\_Autocad\\_Descargar\\_EXCLUSIVE.pd](https://pridemilano.org/wp-content/uploads/2022/12/Layout_En_Autocad_Descargar_EXCLUSIVE.pdf) [f](https://pridemilano.org/wp-content/uploads/2022/12/Layout_En_Autocad_Descargar_EXCLUSIVE.pdf)

<https://staging.sonicscoop.com/advert/descargar-muebles-3d-autocad-updated/>

Los principios y técnicas utilizados en AutoCAD son los mismos que en la mayoría de los otros tipos de CAD. Pero AutoCAD tiene sus propias funciones y configuraciones, que son nuevas para algunos usuarios. Aprender AutoCAD es como aprender cualquier otra aplicación de software. Necesitas tiempo para aprenderlo. Pero una vez que lo hace, es súper productivo y flexible, y vale la pena con un enorme ahorro de tiempo en el futuro. El beneficio real de AutoCAD es que puede ayudarlo a reducir el tiempo para producir un proyecto una vez que lo domina. AutoCAD es principalmente un software de dibujo y diseño en 2D para crear y editar gráficos en 2D. Pero AutoCAD es lo suficientemente potente como para convertir dibujos y modelos 2D en objetos 3D. Las características 3D pueden cambiar la forma en que un usuario piensa acerca de la redacción. Una de las mejores formas de aprender AutoCAD es practicar el uso de AutoCAD para un proyecto más desafiante. Un usuario de AutoCAD más avanzado puede utilizar el *centro de aprendizaje en línea* o busque videos tutoriales de AutoCAD. AutoCAD es un programa muy sofisticado y por lo tanto requiere que el usuario lo aprenda de una forma estructurada que presenta cada nuevo concepto de forma lógica. Este enfoque a menudo se denomina "Enfoque sistemático para el aprendizaje de CAD" y una vez que aprenda este método, estará listo para pasar al siguiente tema. Esta puede ser la forma de aprender AutoCAD y puede ser una de las formas más eficientes de hacerlo. AutoCAD se considera una de las aplicaciones CAD más fáciles de aprender y usar. No necesita ser un programador, un gurú de CAD o un experto en dibujo para dominar los conceptos básicos de AutoCAD. Un tutorial de 15 minutos lo pondrá en funcionamiento con AutoCAD. Y aprenderá como un verdadero profesional después de unos pocos días de práctica. AutoCAD es un software de dibujo muy potente. Tiene la capacidad de hacer dibujos en 2D y 3D. Se considera que es uno de los programas de software de diseño más complicados de aprender, pero si elige un método de aprendizaje que generalmente funcione para usted, puede convertirse en un profesional de AutoCAD en poco tiempo.

Para aprender AutoCAD, no necesita invertir su tiempo en extensos tutoriales. Ahora debe concentrarse en los detalles del programa AutoCAD. El mejor lugar para comenzar es con la Guía del usuario de AutoCAD. Para entenderlo, debe leer la documentación oficial de AutoCAD. Un ejemplo es la Guía del usuario de AutoCAD, a la que puede acceder haciendo clic en el menú "Ayuda" dentro del programa Autocad. He estado usando Autocad durante solo unos 3 años, por lo que no he tenido mucha experiencia, pero fue bastante fácil para mí. Comencé aprendiendo los

conceptos básicos y luego pude aprender algunas funciones más avanzadas. Antes de poder usarlo, tuve que aprender los comandos básicos como creación, edición, visualización, archivado, administración de archivos y cosas similares, pero estos comandos son fáciles de dominar una vez que los aprendes. AutoCAD funciona para muchas personas, por lo que no debe asustarse por la curva de aprendizaje. Si tiene un plan de aprendizaje, lo ayudará a comenzar a hacer excelentes planos arquitectónicos en 3D. Estará listo y funcionando en poco tiempo. Si tiene alguna pregunta sobre cualquier parte de AutoCAD que no esté clara o sea confusa, lo tenemos cubierto. Puede ponerse en contacto con nosotros directamente en Support@Autodesk.com. AutoCAD es un producto de AutoDesk que la empresa ofrece a través de autodesk.com. Es una marca registrada de Autodesk. Puede adquirir el software a través de autodesk.com. Para obtener más información, visite autodesk.com. AutoCAD es uno de los paquetes de diseño asistido por computadora más populares y existe desde hace muchos años. Puede convertirse en una herramienta ingeniosa y poderosa, aunque no tan fácil de aprender. Puede familiarizarse con el uso de otros paquetes de CAD, como Revit y SketchUp, que ayudarán a que la curva de aprendizaje sea mucho más fácil. Sin embargo, necesitará una comprensión básica de los programas de dibujo para estudiar y tener éxito en AutoCAD. Puede aprender estos programas con cursos de capacitación, recursos en línea, tutoriales individuales, etc.

Es necesario tener claro cuál es el trabajo o proyecto antes de comenzar. Cualquiera que sea su diseño, comience por dibujarlo en una aplicación de modelado 3D, como SketchUp, antes de continuar con los dibujos en papel usando AutoCAD. AutoCAD es muy similar a otras aplicaciones de dibujo. Cada paso en la creación de un dibujo 2D requiere ingresar un comando en el software. Los comandos varían en complejidad según el nivel de habilidad del usuario, pero la mayoría de los conceptos básicos son fáciles de entender. Para los usuarios más avanzados, hay comandos especiales disponibles que pueden ayudarlo a realizar tareas más complejas rápidamente. Siento que el mayor obstáculo para la mayoría de las personas que aprenden a usar AutoCAD es el tamaño de la aplicación. Esto, combinado con algunos de los comandos del programa, puede dificultar que un principiante sepa por dónde empezar. Tampoco es raro que los nuevos usuarios usen un comando y luego no puedan descubrir cómo usarlo nuevamente. Dicho esto, hay muchas herramientas que hacen que AutoCAD sea más fácil de aprender para aquellos que no están familiarizados con la interfaz. Si se ha topado con AutoCAD y otro software CAD, probablemente se esté preguntando qué tan difícil es aprender. En su mayor parte, los programas CAD más simples como Tiger son bastante sencillos, pero hay áreas en las que el software CAD puede ser más complicado. Por ejemplo, la creación de conectores personalizados, la adición de bolígrafos o el uso de animaciones son cosas que probablemente llevará un poco de tiempo resolver. Afortunadamente, las instrucciones en pantalla son lo suficientemente claras para que pueda seguir los principios básicos sin dificultad, incluso si es nuevo en CAD. Con cualquier software, hay capas y capas de información compleja para aprender. Es muy difícil averiguar toda la información y configurar todo rápidamente. Software como AutoCAD está diseñado para ser aprendido paso a paso. Luego puede aplicar su conocimiento para crear proyectos y hacer que el software forme parte de su rutina de trabajo.AutoCAD es uno de los programas de dibujo más populares, lo que lo convierte en una excelente herramienta para que cualquiera pueda aprender. Tómese el tiempo para aprender todo lo que pueda y practicar. Hay muchas excelentes opciones de aprendizaje, como capacitación en línea, libros y software.